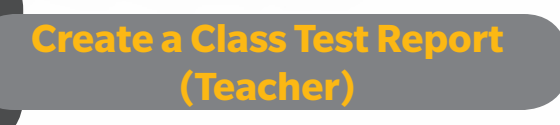

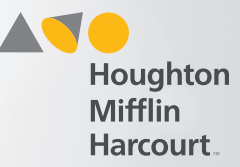

## Select Class Progress Report

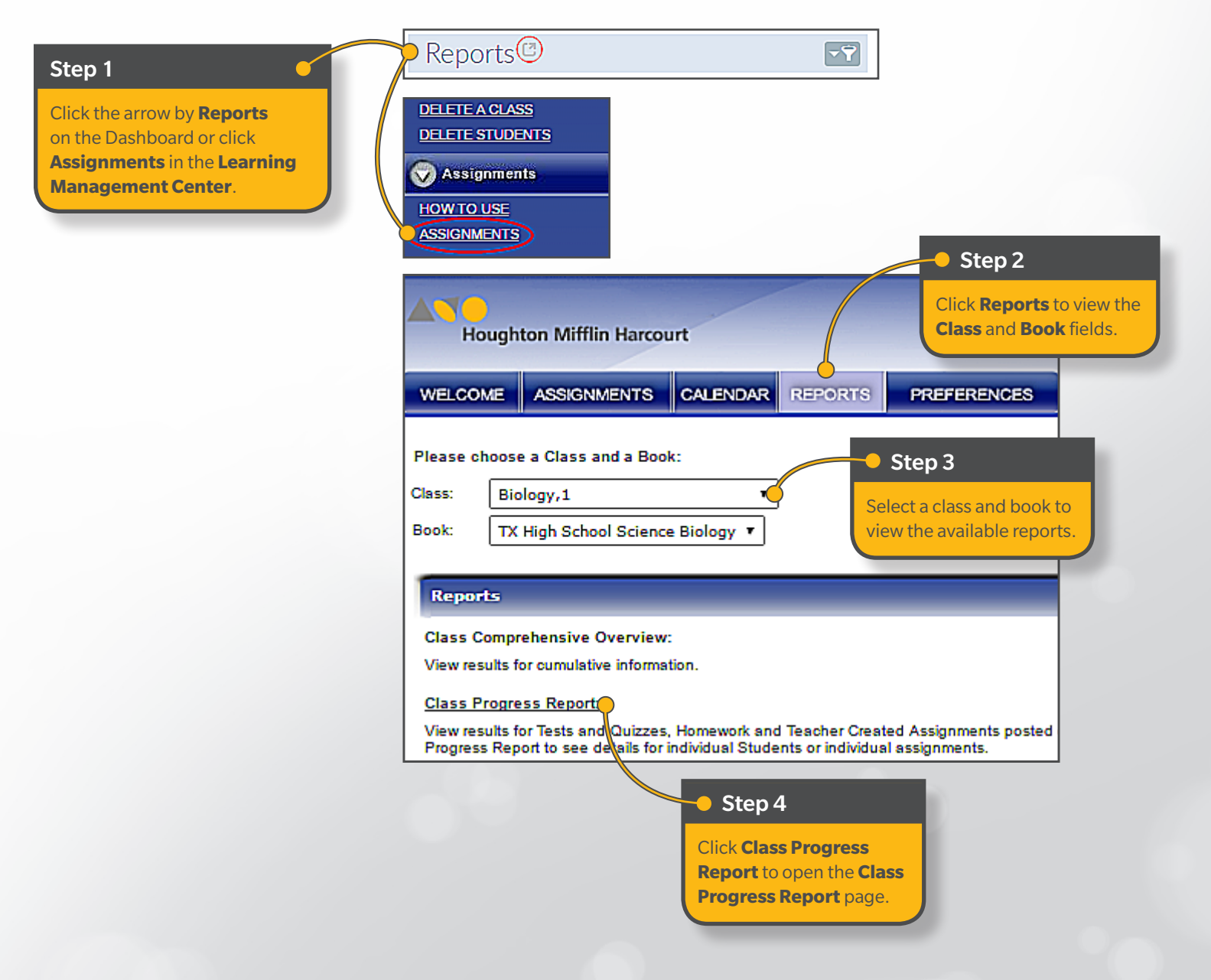

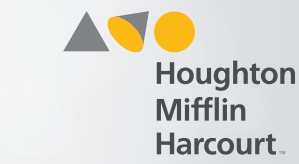

## Submit Class Progress Report

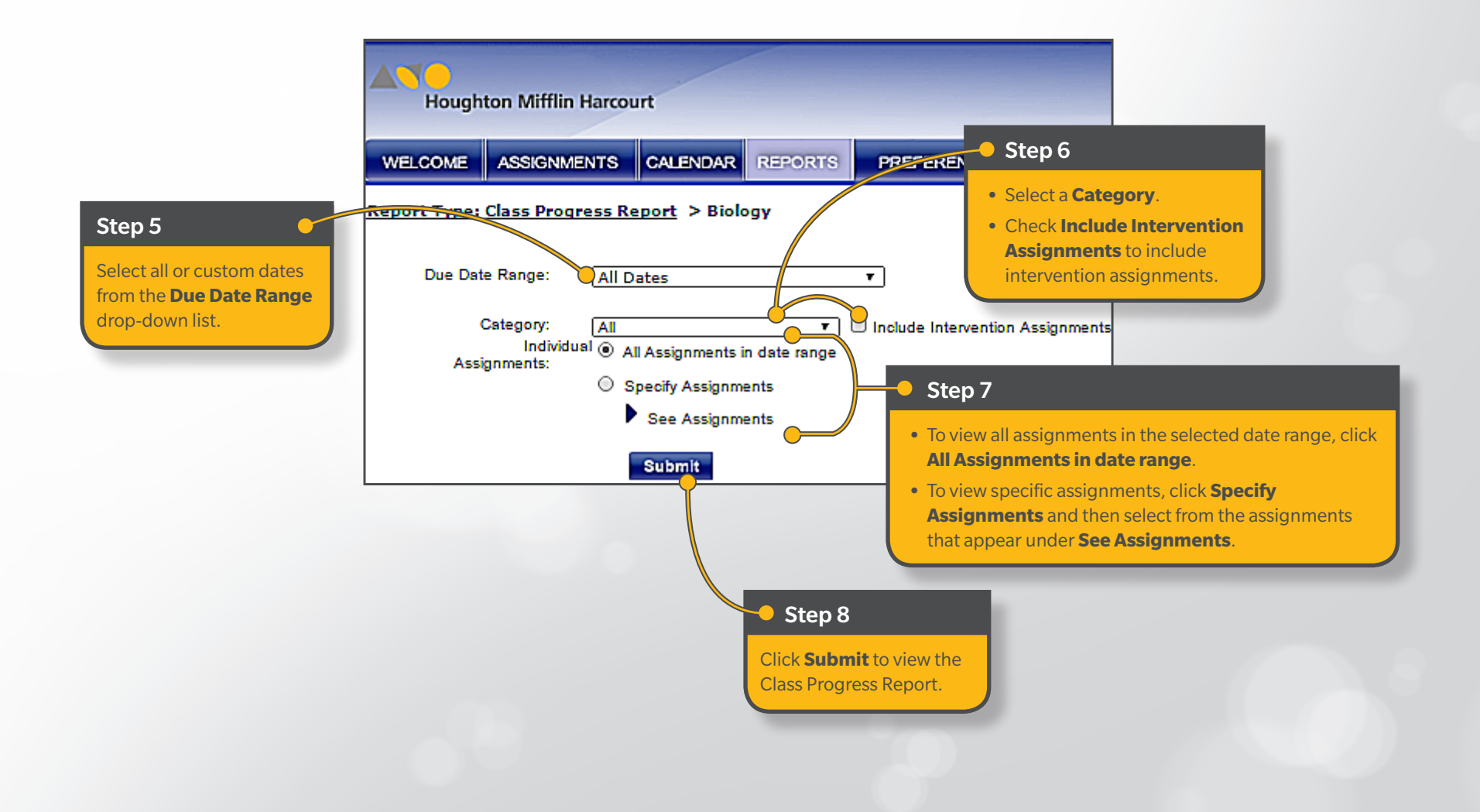

**Create a Class Test Report (Teacher)**

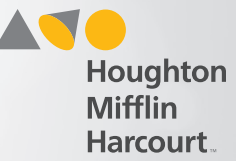

## View Class Test Report

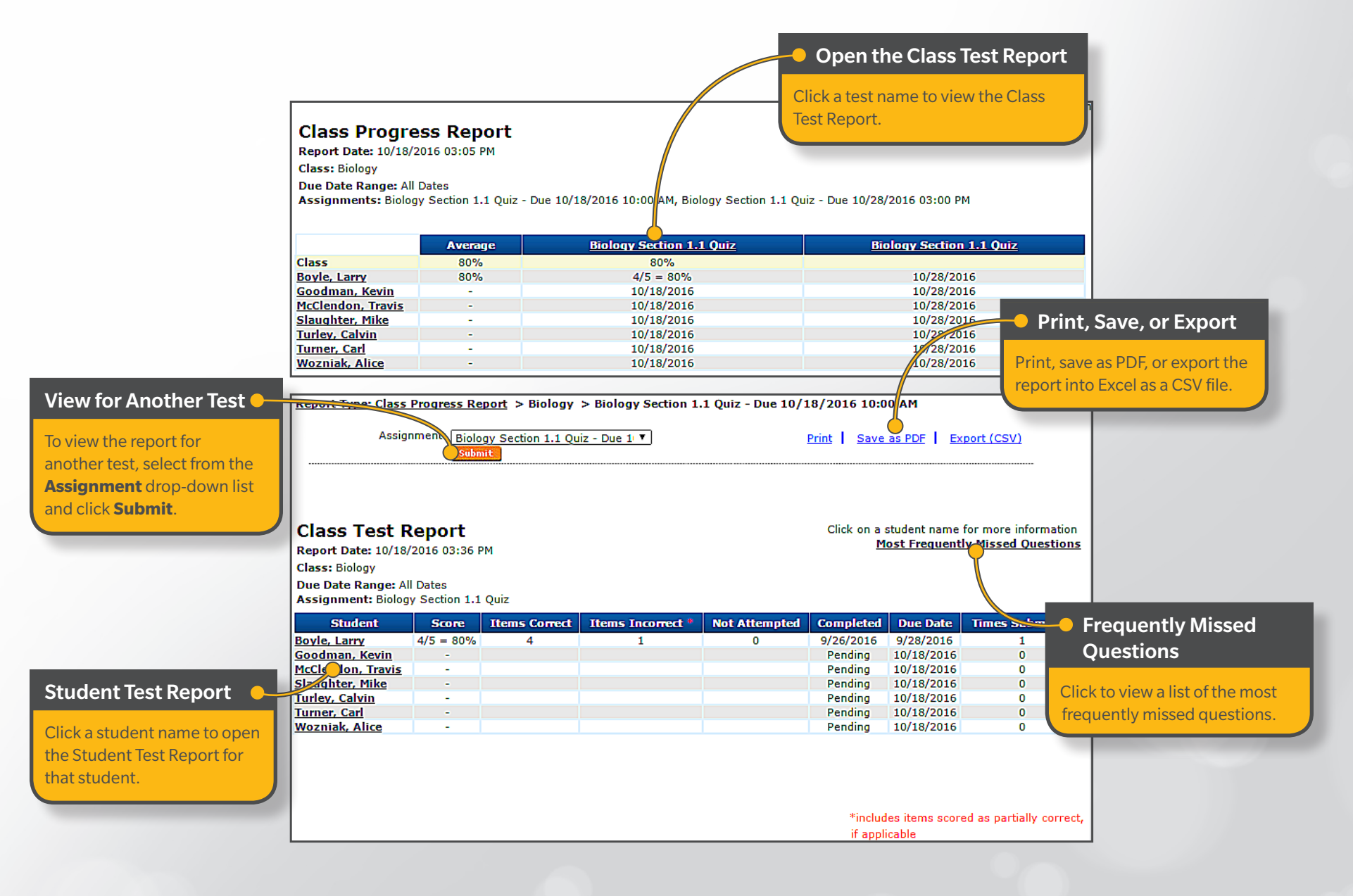